Informatyka, 23 czerwca

## **Temat: Podróże z mapą internetową.**

Dziś nauczycie się korzystać z interaktywnej mapy internetowej.

1. Wejdź na stronę:

[https://flipbooki.mac.pl/szkola-podstawowa/klasa-5/informatyka](https://flipbooki.mac.pl/szkola-podstawowa/klasa-5/informatyka-podr/mobile/index.html)[podr/mobile/index.html](https://flipbooki.mac.pl/szkola-podstawowa/klasa-5/informatyka-podr/mobile/index.html)

lub przeczytaj uważnie **tekst na załączonej stronie 76 i 77** podręcznika.

2. Wykonaj ćwiczenia *Krok po kroku* w podręczniku:

*Odszukaj określone miejsce na mapie* - str. 76

*Wyznacz trasę podróży* – str. 77

3. Wykonaj **polecenie 1 i 2 na stronie 77**.

Powodzenia.

P.S. Nie wysyłajcie zadań z tej lekcji. Życzę udanych i bezpiecznych wakacji.

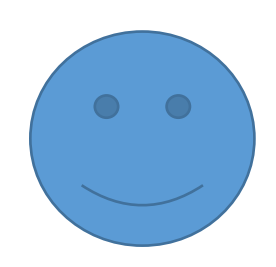